15th GAMM-IMACS International Symposium on Scientific Computing, Computer Arithmetic and Verified Numerical Computations,

Novosibirsk, Institute of Computational Technologies of the Siberian Department of the Russian Academy of Sciences

# Automatic Code Transformation to Optimize Accuracy and Speed in Floating-Point Arithmetic

#### P. Langlois, M. Martel and L. Thévenoux

DALI-LIRMM Research Team, Perpignan, France

September 24, 2012

 $\langle \neg \Box \rangle$   $\rightarrow$   $\langle \Box \rangle$   $\rightarrow$   $\langle \Box \rangle$   $\rightarrow$ 

<span id="page-0-0"></span> $\Omega$ 

## **Outline**

#### 1 [Introduction](#page-2-0)

- 2 [Background and Methodology](#page-7-0)
- 3 [Automatic Code Transformation](#page-18-0)
- 4 [Conclusion & Perspectives](#page-44-0)

4.000

メ御 メメ きょうほう

高山  $QQ$ 

[Synopsis](#page-4-0)

#### [Background and Methodology](#page-7-0) [Automatic Code Transformation](#page-18-0) [Conclusion & Perspectives](#page-44-0)

## **Outline**

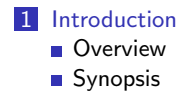

2 [Background and Methodology](#page-7-0)

**3** [Automatic Code Transformation](#page-18-0)

**4 [Conclusion & Perspectives](#page-44-0)** 

4.000

メ御 メメ ミメ メ ミメ

重

<span id="page-2-0"></span> $2990$ 

**[Overview](#page-3-0)** [Synopsis](#page-4-0)

## Overview: Automatic Code Transformation. . .

#### IEEE754 FP arithmetic may suffer from inaccuracy

- critical matter in scientific computing, embedded systems,...
- **Existing solutions reserved to experts and implemented manually**

#### Our objective: accurate code synthesis

Allows standard developer to automatically transform his/her code

### Take into account two opposite criteria

- accuracy
- $\blacksquare$  execution time

We present here a first step towards our final objective  $\rightarrow$ 

 $\left\{ \begin{array}{ccc} \square & \rightarrow & \left\langle \bigoplus \right\rangle & \rightarrow & \left\langle \bigoplus \right\rangle & \rightarrow & \left\langle \bigoplus \right\rangle & \rightarrow & \square \end{array} \right.$ 

<span id="page-3-0"></span> $QQ$ 

[Background and Methodology](#page-7-0) [Automatic Code Transformation](#page-18-0) [Conclusion & Perspectives](#page-44-0) [Overview](#page-3-0) [Synopsis](#page-6-0)

# Synopsis

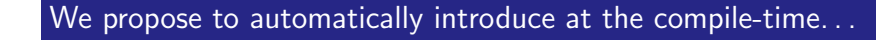

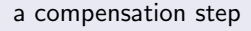

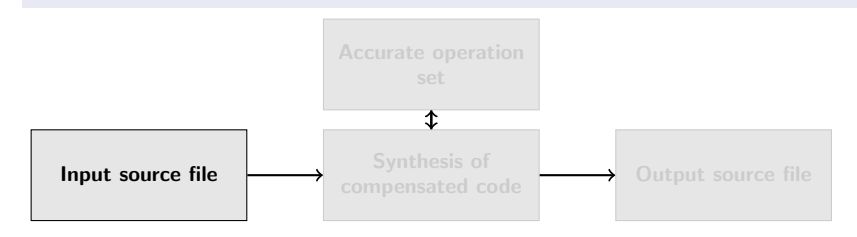

Parse C source code

How we do that?  $\rightarrow$ 

 $\langle \neg \Box \rangle$   $\rightarrow$   $\langle \Box \rangle$   $\rightarrow$   $\langle \Box \rangle$   $\rightarrow$ 

<span id="page-4-0"></span> $QQ$ 

 $-10.5$ 

[Background and Methodology](#page-7-0) [Automatic Code Transformation](#page-18-0) [Conclusion & Perspectives](#page-44-0) [Overview](#page-3-0) [Synopsis](#page-6-0)

# **Synopsis**

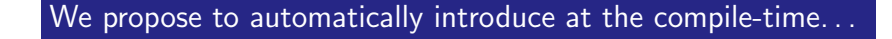

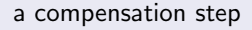

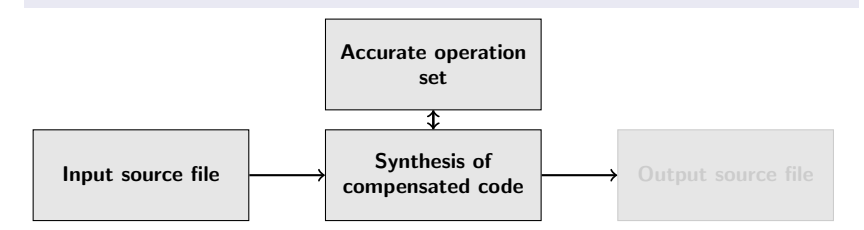

Tool which replace floating point operations by compensated algorithms Compensated terms are accumulated and added to original computations

How we do that?  $\rightarrow$ 

 $\Omega$ 

A + + = + + = +

 $-10.1$ 

[Background and Methodology](#page-7-0) [Automatic Code Transformation](#page-18-0) [Conclusion & Perspectives](#page-44-0) [Overview](#page-3-0) [Synopsis](#page-4-0)

# Synopsis

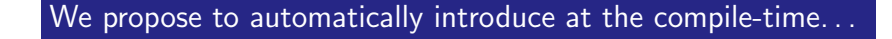

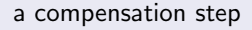

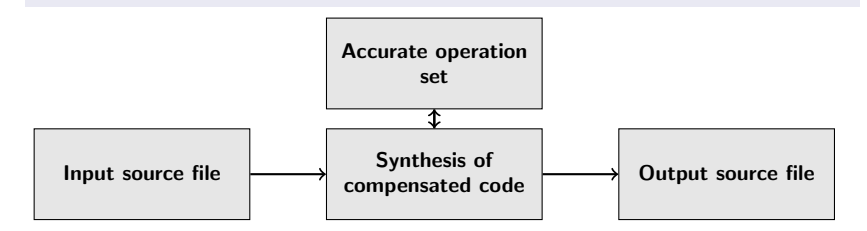

Generate new code

Provide a compensated computation that improves the accuracy

How we do that?  $\rightarrow$ 

AD > ( E > ( E >

<span id="page-6-0"></span> $2990$ 

 $-10.5$ 

[Floating-Point Arithmetic](#page-8-0) [Existing Techniques](#page-10-0) [Our Methodology](#page-15-0) [Advantages and Drawbacks](#page-17-0)

## **Outline**

#### **1** [Introduction](#page-2-0)

#### 2 [Background and Methodology](#page-7-0)

- **[Floating-Point Arithmetic](#page-8-0)**
- **[Existing Techniques](#page-10-0)**
- [Our Methodology](#page-15-0)
- [Advantages and Drawbacks](#page-17-0)

#### **3** [Automatic Code Transformation](#page-18-0)

**4 [Conclusion & Perspectives](#page-44-0)** 

4 D F

 $2990$ 

<span id="page-7-0"></span>Ε

 $\mathcal{A} \cap \mathbb{P} \rightarrow \mathcal{A} \ni \mathcal{B} \rightarrow \mathcal{A} \ni \mathcal{B} \rightarrow \mathcal{B}$ 

[Floating-Point Arithmetic](#page-9-0) [Existing Techniques](#page-10-0) [Our Methodology](#page-15-0) [Advantages and Drawbacks](#page-17-0)

## IEEE754 Floating-Point Arithmetic

Floating-point numbers are approximations of real numbers

Let 
$$
x \in \mathbb{R}
$$
,  $(-1)^s \cdot b^e \cdot m$  express  $x \in \mathbb{F}$ 

#### The standard define

- Rounding modes: nearest, toward 0,  $+\infty$ ,  $-\infty$
- Several formats:  $binary32$ ,  $binary64$ ...

These errors can cause big human and material damages  $\rightarrow$ 

 $-17.5$ 

→ イ何 ト イヨ ト イヨ トー

<span id="page-8-0"></span> $209$ 

[Floating-Point Arithmetic](#page-8-0) [Existing Techniques](#page-10-0) [Our Methodology](#page-15-0) [Advantages and Drawbacks](#page-17-0)

## IEEE754 Floating-Point Arithmetic

Floating-point numbers are approximations of real numbers

Let 
$$
x \in \mathbb{R}
$$
,  $(-1)^s \cdot b^e \cdot m$  express  $x \in \mathbb{F}$ 

#### Finite representation implies accuracy variations and losses

Rounding errors, cancellations, absorptions

$$
(a+b)-a=0 \quad \text{if } a\gg b^*
$$

<sup>∗</sup>absorption example

These errors can cause big human and material damages  $\rightarrow$ 

 $-17.5$ 

 $\mathcal{A} \oplus \mathcal{B}$   $\mathcal{B} \oplus \mathcal{B}$   $\mathcal{A} \oplus \mathcal{B}$   $\mathcal{B} \oplus \mathcal{B}$ 

<span id="page-9-0"></span> $209$ 

[Floating-Point Arithmetic](#page-8-0) [Existing Techniques](#page-12-0) [Our Methodology](#page-15-0) [Advantages and Drawbacks](#page-17-0)

## Existing Techniques

Solutions exists to prevent inaccuracy behaviors

Extending the computing precision size

(software libraries (MPFR), extended arithmetic)

 $-17.5$ 

イ何 ト イヨ ト イヨ トー

<span id="page-10-0"></span> $\Omega$ 

Among these possibilities we choose to generate compensated algorithms  $\rightarrow$ 

[Floating-Point Arithmetic](#page-8-0) [Existing Techniques](#page-12-0) [Our Methodology](#page-15-0) [Advantages and Drawbacks](#page-17-0)

## Existing Techniques

Solutions exists to prevent inaccuracy behaviors

Extending the computing precision size

(software libraries (MPFR), extended arithmetic)

Rewriting expressions

(rewriting tools [\[Ioualalen Martel\]](#page-46-1))

K ロ X K @ X K 할 X K 할 X ( 할 X

 $2990$ 

example:  $(a + b) - a = 0 \rightarrow (a - a) + b = b$  if  $a \gg b$ 

Among these possibilities we choose to generate compensated algorithms  $\rightarrow$ 

[Floating-Point Arithmetic](#page-8-0) [Existing Techniques](#page-10-0) [Our Methodology](#page-15-0) [Advantages and Drawbacks](#page-17-0)

## Existing Techniques

Solutions exists to prevent inaccuracy behaviors

Extending the computing precision size

(software libraries (MPFR), extended arithmetic)

Rewriting expressions

(rewriting tools [\[Ioualalen Martel\]](#page-46-1))

イロメ イ母メ イヨメ イヨメーヨー

<span id="page-12-0"></span> $\Omega$ 

example:  $(a + b) - a = 0 \rightarrow (a - a) + b = b$  if  $a \gg b$ 

**More accurate algorithms** 

(sorting (sum), compensated algorithms,. . . )

Among these possibilities we choose to generate compensated algorithms  $\rightarrow$ 

[Floating-Point Arithmetic](#page-8-0) [Existing Techniques](#page-10-0) [Our Methodology](#page-15-0) [Advantages and Drawbacks](#page-17-0)

## Compensated Algorithms – TwoSum EFT

#### To compensate a sum

1: 
$$
[x, y] = TwoSum(a, b)
$$
  
\n2:  $x = fl(a + b)$   
\n3:  $z = fl(x - a)$   
\n4:  $y = fl((a - (x - z)) + (b - z))$   
\n**TwoSum (Knuth)**

EFT (Error-Free Transformation:

 $x + y = a + b$ 

optimal (cost, time) [\[Kornerup et al.\]](#page-46-2)

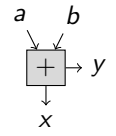

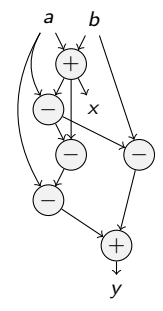

Figure: TwoSum: 6 flops

イロメ イ何メ イヨメ イヨメー

 $2990$ 

[Floating-Point Arithmetic](#page-8-0) [Existing Techniques](#page-10-0) [Our Methodology](#page-15-0) [Advantages and Drawbacks](#page-17-0)

## Compensated Algorithms – TwoProduct EFT

#### To compensate a product

1: 
$$
[x, y] = TwoProduct(a, b)
$$
  
\n2:  $x = f(a \cdot b)$   
\n3:  $[a_1, a_2] = Split(a)$   
\n4:  $[b_1, b_2] = Split(b)$   
\n5:  $y = f(a_2 \cdot b_2 - (((x - a_1 \cdot b_1) - a_2 \cdot b_1) - a_1 \cdot b_2))$   
\n**TwoProduct (Veltkamp)**

1: 
$$
[x, y] = Split(a)
$$
  
\n2: factor =  $2^{27} + 1$   
\n3:  $c = fl(factor \cdot a)$   
\n4:  $x = fl(c - (c - a))$   
\n5:  $y = fl(a - x)$   
\nSplit (Dekker)

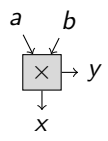

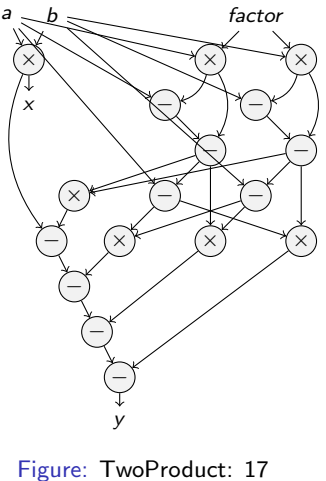

flops

4. 0. 3.

 $\mathcal{A} \oplus \mathcal{B}$   $\mathcal{B} \oplus \mathcal{B}$   $\mathcal{A} \oplus \mathcal{B}$   $\mathcal{B} \oplus \mathcal{B}$ 

活

 $2990$ 

[Floating-Point Arithmetic](#page-8-0) [Existing Techniques](#page-10-0) [Our Methodology](#page-16-0) [Advantages and Drawbacks](#page-17-0)

## **Methodology**

### Principle of the compensation step

Transform each floating-point operations ( $\oplus, \ominus, \otimes$ ) using compensation algorithms (TwoSum, TwoProduct) and accumulate compensate terms in parallel of original computations

### Perspectives: keep in mind the execution time criteria

Because these transformations can reduce the execution time. . .

メタトメ ミトメ ミト

<span id="page-15-0"></span> $\Omega$ 

[Floating-Point Arithmetic](#page-8-0) [Existing Techniques](#page-10-0) [Our Methodology](#page-15-0) [Advantages and Drawbacks](#page-17-0)

# Methodology

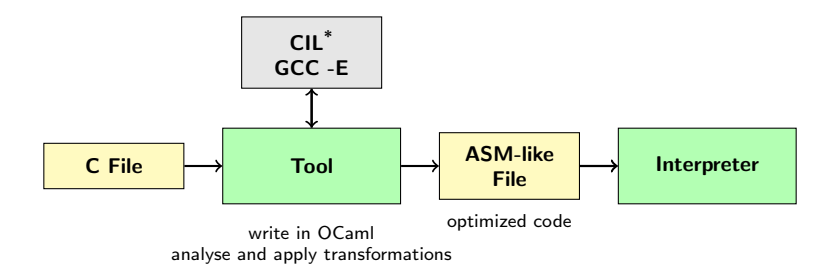

Figure: Tool schematic of our methodology implementation

<sup>∗</sup>[\[Necula et al.\]](#page-46-3)

4 0 8

 $A \cap \overline{B} \rightarrow A \Rightarrow A \Rightarrow A$ 

<span id="page-16-0"></span> $QQ$ 

[Floating-Point Arithmetic](#page-8-0) [Existing Techniques](#page-10-0) [Our Methodology](#page-15-0) [Advantages and Drawbacks](#page-17-0)

# Advantages and Drawbacks

#### Advantages

- Automatic  $\rightarrow$  fast, don't need to be an expert
- Compile-time optimization  $\rightarrow$  data independence

### Drawbacks

- Don't treat all the basic operations  $(\div, \sqrt{g}, \ldots)$ 
	- $\rightarrow$  but they're existing solutions (Newton approx....)

イロメ イ押メ イヨメ イヨメー

目

<span id="page-17-0"></span> $\Omega$ 

■ Can highly reduce performances

 $\rightarrow$  but we have some ideas (developed in the next section)

[Code Analysis](#page-19-0) [Pattern Matching and Transformations](#page-23-0) [Execution-Time Criteria. . .](#page-37-0) [Example](#page-40-0)

## **Outline**

#### 1 [Introduction](#page-2-0)

#### 2 [Background and Methodology](#page-7-0)

#### **3** [Automatic Code Transformation](#page-18-0)

- [Code Analysis](#page-19-0)
- **[Pattern Matching and Transformations](#page-23-0)**
- $\blacksquare$  Execution-Time Criteria.
- **[Example](#page-40-0)**

#### **4 [Conclusion & Perspectives](#page-44-0)**

4.000

→ 御 ▶ → 君 ▶ → 君 ▶

<span id="page-18-0"></span> $2990$ 

[Code Analysis](#page-20-0) [Pattern Matching and Transformations](#page-23-0) [Execution-Time Criteria. . .](#page-37-0) [Example](#page-40-0)

## Code Analysis – SSA Conversion

#### First compilation step

Static Single Assignment Form

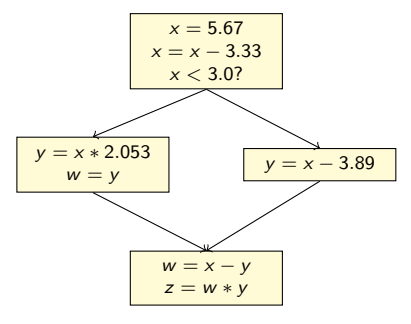

Figure: Control flow graph of an example program

4.000

 $\mathcal{A} \oplus \mathcal{B}$  ,  $\mathcal{A} \oplus \mathcal{B}$  ,  $\mathcal{A} \oplus \mathcal{B}$ 

<span id="page-19-0"></span> $299$ 

[Code Analysis](#page-19-0) [Pattern Matching and Transformations](#page-23-0) [Execution-Time Criteria. . .](#page-37-0) [Example](#page-40-0)

## Code Analysis – SSA Conversion

#### First compilation step

- Static Single Assignment Form
- $\blacksquare$  Each variable is affected only one time (make optimisation applications easier)
- Add special information called  $\phi$  nodes (when variable can take different paths)

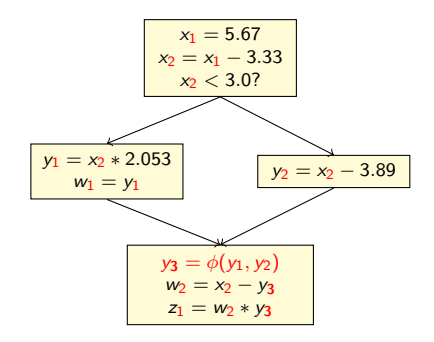

Figure: Control flow graph of an example program in SSA form

 $-17.5$ 

→ イ何 ト → ミ ト → ミ ト

Ε

<span id="page-20-0"></span> $\Omega$ 

[Code Analysis](#page-19-0) [Pattern Matching and Transformations](#page-23-0) [Execution-Time Criteria. . .](#page-37-0) [Example](#page-40-0)

## Code Analysis – FP Computation Sequence Detection

#### Second step

- Each FP operation sequences with  $\oplus, \ominus, \otimes$  operation inside a basic block
- $\blacksquare$  (special case: if the sequence contains a single operation and if it not included in a loop: no transformation)

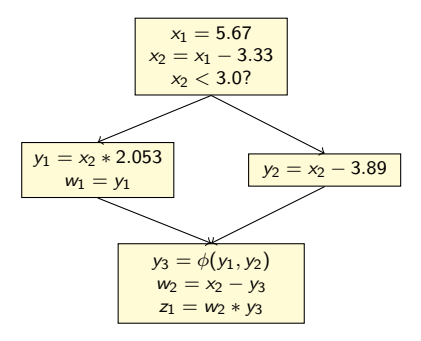

Figure: Sequence Detection

∢ ロ ▶ ( 何 ) ( ミ ) ( ミ )

 $\Omega$ 

We are ready to compensation transformation  $\rightarrow$ 

[Code Analysis](#page-19-0) [Pattern Matching and Transformations](#page-23-0) [Execution-Time Criteria. . .](#page-37-0) [Example](#page-40-0)

## Code Analysis – FP Computation Sequence Detection

#### Second step

- Each FP operation sequences with  $\oplus, \ominus, \otimes$  operation inside a basic block
- $\blacksquare$  (special case: if the sequence contains a single operation and if it not included in a loop: no transformation)

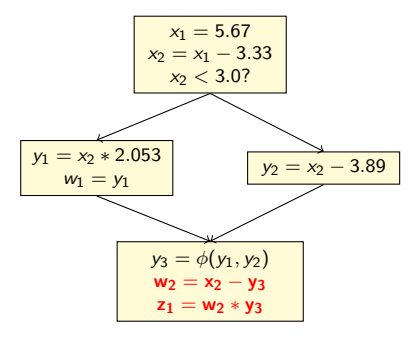

Figure: Sequence Detection

∢ロト (何) (ヨ) (ヨ)

 $\Omega$ 

We are ready to compensation transformation  $\rightarrow$ 

[Code Analysis](#page-19-0) [Pattern Matching and Transformations](#page-25-0) [Execution-Time Criteria. . .](#page-37-0) [Example](#page-40-0)

## Code Transformation – Principle

#### Transformation step

- Transform  $\oplus$ ,  $\ominus$  in TwoSum
- Transform ⊗ in TwoProduct

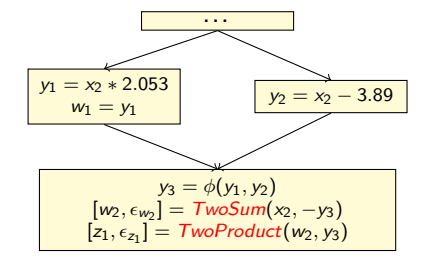

Figure: Compensated code synthesis

4 D F

 $\mathcal{A}(\overline{\mathbb{Q}}) \times \mathcal{A}(\mathbb{B}) \times \mathcal{A}(\mathbb{B}) \times \mathbb{R}$ 

<span id="page-23-0"></span> $2990$ 

[Code Analysis](#page-19-0) [Pattern Matching and Transformations](#page-25-0) [Execution-Time Criteria. . .](#page-37-0) [Example](#page-40-0)

## Code Transformation – Principle

#### **Transformation step**

- Transform  $\oplus$ ,  $\ominus$  in TwoSum
- Transform ⊗ in TwoProduct
- Compensation terms accumulation

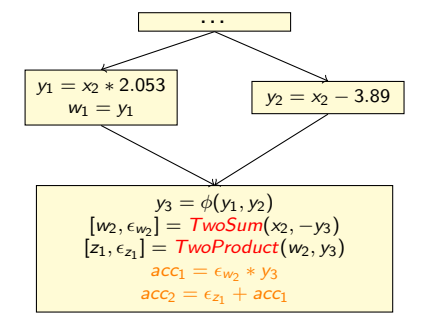

Figure: Compensated code synthesis

イロト イ押 トイヨ トイヨ トー

 $2990$ 

[Code Analysis](#page-19-0) [Pattern Matching and Transformations](#page-23-0) [Execution-Time Criteria. . .](#page-37-0) [Example](#page-40-0)

## Code Transformation – Principle

#### **Transformation step**

- Transform  $\oplus$ ,  $\ominus$  in TwoSum
- Transform ⊗ in TwoProduct
- Compensation terms accumulation
- **Final compensation**

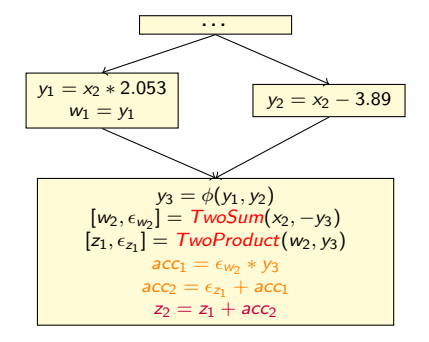

Figure: Compensated code synthesis

4 D F

→ 何 ▶ → ヨ ▶ → ヨ ▶ →

目

<span id="page-25-0"></span> $\Omega$ 

[Code Analysis](#page-19-0) [Pattern Matching and Transformations](#page-23-0) [Execution-Time Criteria. . .](#page-37-0) [Example](#page-40-0)

## Code Transformation – Pattern Introduction

#### A variable. . .

A variable x becomes a pair  $(x,\epsilon_x)$ , with:

 $x$ , the value of variable  $\epsilon_{x}$ , the initial error *(supposed null here)* 

#### A return of an operator. . .

A return of an operator  $\oplus, \ominus, \otimes$  becomes a pair  $(x, \epsilon_x)$ , with:

 $x$ , the result of the operator  $\epsilon_{x}$ , the accumulated compensated value

 $-17.5$ 

→ 何 ▶ → ヨ ▶ → ヨ ▶

 $209$ 

[Code Analysis](#page-19-0) [Pattern Matching and Transformations](#page-23-0) [Execution-Time Criteria. . .](#page-37-0) [Example](#page-40-0)

## Code Transformation – Sum Pattern Transformation

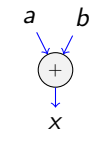

Figure: Pattern A

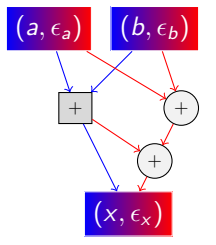

Figure: Transformation

イロト イ押 トイヨ トイヨ トー

G.

 $2990$ 

$$
x = a + b
$$

$$
\epsilon_x = (\epsilon_a + \epsilon_b) + \epsilon_{a+b}
$$

a b

x ×

Figure: Pattern B

[Code Analysis](#page-19-0) [Pattern Matching and Transformations](#page-23-0) [Execution-Time Criteria. . .](#page-37-0) [Example](#page-40-0)

## Code Transformation – Product Pattern Transformation

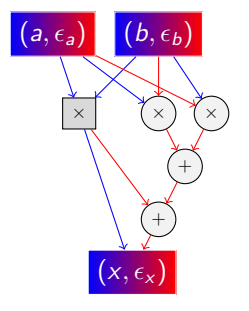

Figure: Transformation

 $QQ$ 

$$
x = a \times b
$$
  
\n
$$
\epsilon_x = [(\epsilon_a \times b) + (\epsilon_b \times a)] + \epsilon_{a \times b}
$$
  
\nOur transformations are not EFT: we loose the second order term

[Code Analysis](#page-19-0) [Pattern Matching and Transformations](#page-23-0) [Execution-Time Criteria. . .](#page-37-0) [Example](#page-40-0)

## Code Transformation – Example

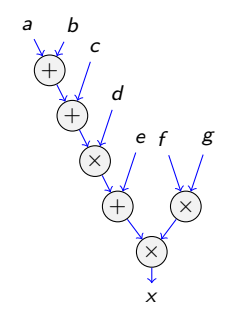

### Before transformation

Let the following expression of  $x$ 

 $x = (((((a + b) + c) \times d) + e) \times (f \times g))$ 

イロト イ押ト イヨト イヨト

 $2990$ 

[Code Analysis](#page-19-0) [Pattern Matching and Transformations](#page-23-0) [Execution-Time Criteria. . .](#page-37-0) [Example](#page-40-0)

## Code Transformation – Example

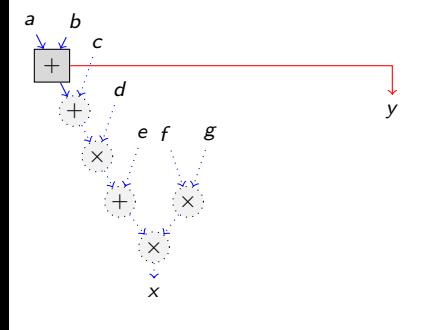

### Pattern A transformation

x is the result of  $a \oplus b$ 

 $x = a + b$ 

 $y$  is defined by the generated error of the TwoSum algorithm

 $y = \epsilon_{a+b}$ 

メロメ メ母メ メミメ メミメ

 $2990$ 

[Code Analysis](#page-19-0) [Pattern Matching and Transformations](#page-23-0) [Execution-Time Criteria. . .](#page-37-0) [Example](#page-40-0)

### Code Transformation – Example

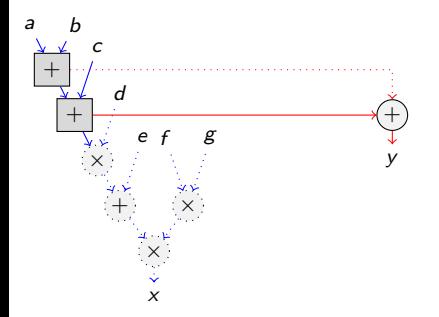

#### Pattern A transformation

x is the result of  $x \oplus c$ 

 $x = x + c$ 

 $y$  is defined by the adding of the inherited error and the generated error of the TwoSum algorithm

$$
y=y+\epsilon_{x+c}
$$

メロメ メ母メ メミメ メミメ

 $299$ 

[Code Analysis](#page-19-0) [Pattern Matching and Transformations](#page-23-0) [Execution-Time Criteria. . .](#page-37-0) [Example](#page-40-0)

## Code Transformation – Example

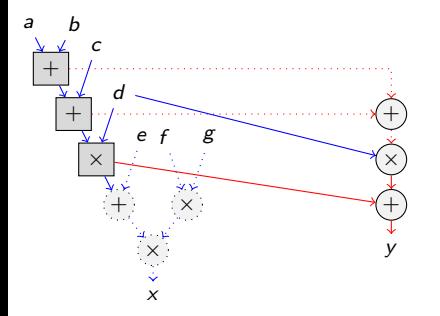

#### Pattern B transformation

x is the result of  $x \otimes d$ 

 $x - x \times d$ 

 $y$  is defined by the adding of a function of the inherited error and the generated error of TwoProduct algorithm

$$
y=(y\times d)+\epsilon_{x\times d}
$$

- 4何 ト 4 ヨ ト 4 ヨ ト

4. 0. 3.

 $QQQ$ 

[Code Analysis](#page-19-0) [Pattern Matching and Transformations](#page-23-0) [Execution-Time Criteria. . .](#page-37-0) [Example](#page-40-0)

## Code Transformation – Example

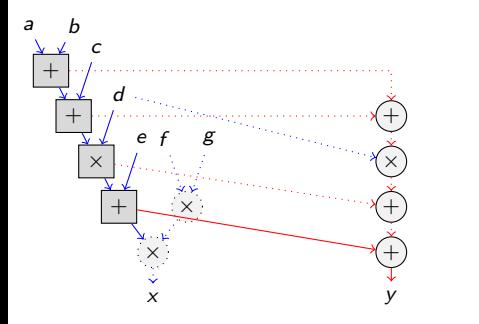

#### Pattern A transformation

x is the result of  $x \oplus e$ 

 $x = x + e$ 

 $y$  is defined by the adding of the inherited error and the generated error of the TwoSum algorithm

$$
y=y+\epsilon_{x+e}
$$

メロメ メ母メ メミメ メミメ

 $2990$ 

[Code Analysis](#page-19-0) [Pattern Matching and Transformations](#page-23-0) [Execution-Time Criteria. . .](#page-37-0) [Example](#page-40-0)

### Code Transformation – Example

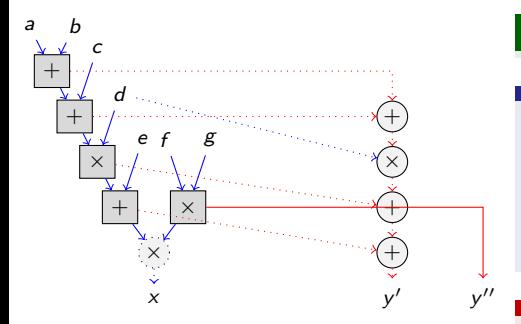

### Pattern B transformation

$$
x'
$$
 is equal to x and  $x''$  is equal to  $f \otimes g$ 

$$
x' = x
$$
  

$$
x'' = (f \times g)
$$

 $y'$  is equal to  $y$  and  $y''$  is the generated error of the TwoProduct algorithm

$$
y' = y
$$

$$
y'' = \epsilon_{f \times g}
$$

→ 何→

一本 語 下

4.000

E

 $\rightarrow$   $\equiv$   $\rightarrow$ 

 $2990$ 

[Code Analysis](#page-19-0) [Pattern Matching and Transformations](#page-23-0) [Execution-Time Criteria. . .](#page-37-0) [Example](#page-40-0)

### Code Transformation – Example

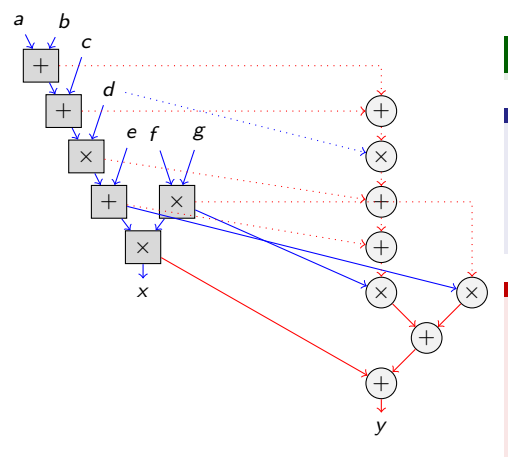

#### Pattern B transformation

$$
x \hbox{ is the result of } x' \otimes x''
$$

$$
x = x' \times x''
$$

 $y$  is defined by the adding of a function of the inherited errors and the generated error of the TwoProduct algorithm

$$
y = ((y' \times x'') + (y'' \times x')) + \epsilon_{x' \times x''}
$$

→ イ何 ト → ミ ト → ミ ト

4 0 8

 $QQQ$ 

[Code Analysis](#page-19-0) [Pattern Matching and Transformations](#page-23-0) [Execution-Time Criteria. . .](#page-37-0) [Example](#page-40-0)

### Code Transformation – Example

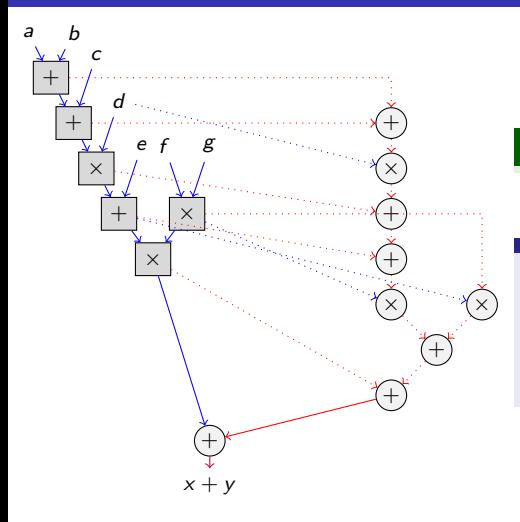

#### Final result transformation

 $x$  is the result of the adding of the expression and the compensated accumulated terms

 $x = x + v$ 

 $\langle \neg \Box \rangle$   $\rightarrow$   $\langle \Box \rangle$   $\rightarrow$   $\langle \Box \rangle$   $\rightarrow$ 

4.000

 $QQ$ 

Ε

[Code Analysis](#page-19-0) [Pattern Matching and Transformations](#page-23-0) [Execution-Time Criteria. . .](#page-39-0) [Example](#page-40-0)

## Execution-Time Criteria

In order to save execution-speed, we must add an execution-time criteria!

#### Ideas to explore. . .

**Propose trade-offs between accuracy and speed** [\[SCAN10,](#page-46-4) [PASCO10\]](#page-46-5) (for example: compensate one operation on  $two/three/$ ...)

 $-17.5$ 

∢ 何 ▶ 《 手 》 《 手 》 …

目

<span id="page-37-0"></span> $\Omega$ 

[Code Analysis](#page-19-0) [Pattern Matching and Transformations](#page-23-0) [Execution-Time Criteria. . .](#page-39-0) [Example](#page-40-0)

## Execution-Time Criteria

In order to save execution-speed, we must add an execution-time criteria!

#### Ideas to explore. . .

- **Propose trade-offs between accuracy and speed** [\[SCAN10,](#page-46-4) [PASCO10\]](#page-46-5) (for example: compensate one operation on two/three/. . . )
- Use new instructions (ADD3, FMA) [\[Ogita et al.\]](#page-46-6)

1: 
$$
[x, y] = TwoSumAdd3(a, b)
$$

$$
2: x = fl(a+b)
$$

3: 
$$
y = add3(a, b, -x)
$$

TwoSumADD3

1: 
$$
[x, y] = TwoProductFMA(a, b)
$$
  
\n2:  $x = fl(a + b)$   
\n3:  $y = fma(a, b, -x)$   
\n**TwoProductFMA**

 $-17.5$ 

メ何 トメミ トメミ トー

 $\Omega$ 

[Code Analysis](#page-19-0) [Pattern Matching and Transformations](#page-23-0) [Execution-Time Criteria. . .](#page-37-0) [Example](#page-40-0)

## Execution-Time Criteria

In order to save execution-speed, we must add an execution-time criteria!

#### Ideas to explore. . .

- **Propose trade-offs between accuracy and speed** [\[SCAN10,](#page-46-4) [PASCO10\]](#page-46-5) (for example: compensate one operation on two/three/. . . )
- Use new instructions (ADD3, FMA) Ogita et al.

1: 
$$
[x, y] = TwoSumAdd3(a, b)
$$

$$
2: x = fl(a+b)
$$

3:  $y = add3(a, b, -x)$ TwoSumADD3 1:  $[x, y] = TwoProductFMA(a, b)$ 2:  $x = fl(a + b)$ 3:  $y = fma(a, b, -x)$ TwoProductFMA

イロメ イ押メ イヨメ イヨメー

目

<span id="page-39-0"></span> $\Omega$ 

Exploit Instruction Level Parallelism (ILP). cf. More Instruction Level Parallelism Explains the Actual Efficiency of Compensated Algorithms [\[Langlois Louvet\]](#page-46-7)

[Code Analysis](#page-19-0) [Pattern Matching and Transformations](#page-23-0) [Execution-Time Criteria. . .](#page-37-0) [Example](#page-40-0)

## Example – Introduction

#### Example from [\[Graillat et al.\]](#page-46-8)

Authors evaluate the Horner form of the polynomial  $p(x) = (0.75 - x)^5 (1 - x)^{11}$  close to its multiple roots. They show that compensation improves the accuracy

#### Can we reproduce automatically these results?

We apply our method to this test case aiming to reproduce automatically what experts have done manually

 $\mathcal{A} \oplus \mathcal{B}$   $\mathcal{B} \oplus \mathcal{B}$   $\mathcal{A} \oplus \mathcal{B}$   $\mathcal{B} \oplus \mathcal{B}$ 

<span id="page-40-0"></span> $\Omega$ 

[Code Analysis](#page-19-0) [Pattern Matching and Transformations](#page-23-0) [Execution-Time Criteria. . .](#page-37-0) [Example](#page-40-0)

## Example – Results

Figure: Results of  $p(x)$  and zooms on its roots **before** automatic transformation

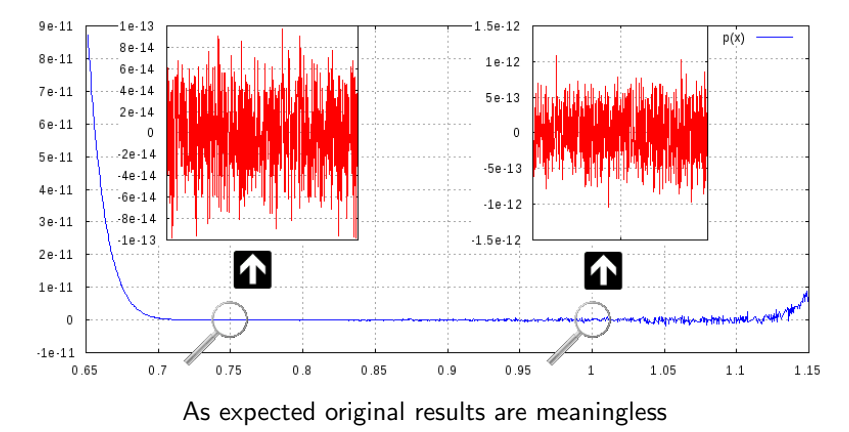

4 D F

医

E s Ε  $QQ$ 

[Code Analysis](#page-19-0) [Pattern Matching and Transformations](#page-23-0) [Execution-Time Criteria. . .](#page-37-0) [Example](#page-40-0)

## Example – Results

Figure: Results of  $p(x)$  and zooms on its roots after automatic transformation

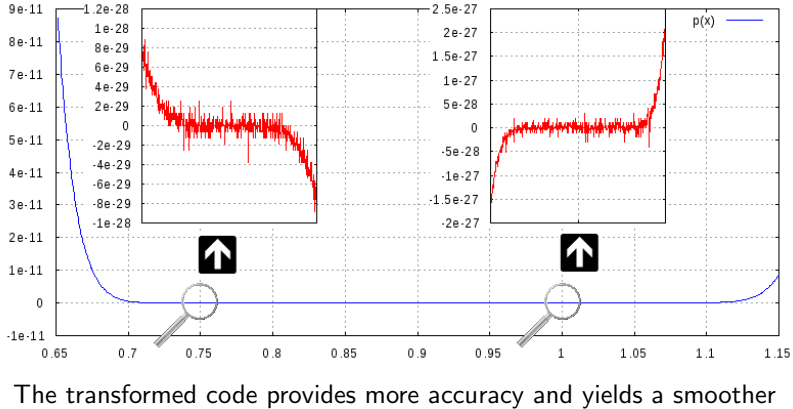

polynomial evaluation

 $-111$ 

<span id="page-42-0"></span> $QQ$ 

 $\Rightarrow$ Ε

 $\equiv$ 

[Code Analysis](#page-19-0) [Pattern Matching and Transformations](#page-23-0) [Execution-Time Criteria. . .](#page-37-0) [Example](#page-40-0)

## Example – Results

Figure: Relative error computed with CompHorner (left) and with the automatically generated code (right)

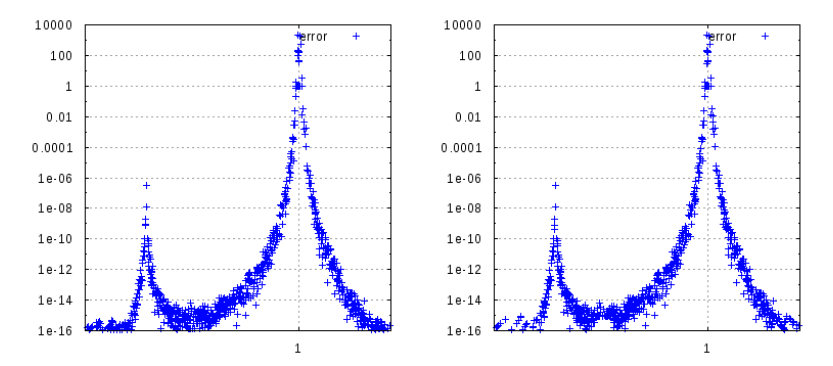

Our tool allows non expert user to obtain automatically, quickly and easily such accuracy improv[em](#page-42-0)e[nt](#page-44-0)

 $QQ$ 

[The End](#page-45-0)

## **Outline**

#### 1 [Introduction](#page-2-0)

- **2** [Background and Methodology](#page-7-0)
- **3** [Automatic Code Transformation](#page-18-0)
- 4 [Conclusion & Perspectives](#page-44-0)
	- [The End](#page-45-0)
	- **[Bibliography](#page-46-0)**

4.000

メ御 ドメ ミト メ ミト

重

<span id="page-44-0"></span> $2990$ 

[The End](#page-45-0) **[Bibliography](#page-46-0)** 

## Conclusion & Perspectives

#### We have...

- a tool able to parse a large subset of C and to apply automatically compensations on basic floating-point operations and to generate optimized code
- **Example 1** similar results to expert manual solution in our test cases

#### We need...

- to apply our tool on other test cases (Chebyshev, Bernstein...)
- $\blacksquare$  to propose optimizations for execution-time criteria
- to write formal proofs of our transformations (estimate their impact)
- to add other transformations  $(\div, \sqrt{2}, \ldots)$

イロメ イ押メ イヨメ イヨメー

G.

<span id="page-45-0"></span> $\Omega$ 

[The End](#page-45-0) **[Bibliography](#page-46-0)** 

## Thank You

#### Questions? laurent.thevenoux@univ-perp.fr

### Bibliography

<span id="page-46-1"></span>[Ioualalen Martel] A. Ioualalen, M. Martel. Sardana: an Automatic Tool for Numerical Accuracy Optimization. 2012.

- <span id="page-46-3"></span>[Necula et al.] G. Necula, S. McPeak, S. Rahul, W. Weimer. CIL: Intermediate Language and Tools for Analysis and Transformation of C Programs. 2002.
- <span id="page-46-2"></span>[Kornerup et al.] P. Kornerup, V. Lefèvre, N. Louvet, J.M. Muller. On the Computation of Correctly-Rounded Sums. 19th IEEE Symposium on Computer Arithmetic - Arith'19, 2009.
- <span id="page-46-6"></span><span id="page-46-4"></span>[Ogita et al.] T. Ogita, S.M. Rump, S. Oishi. Accurate sum and dot product. SIAM Journal on Scientific Computing 2005.
- [SCAN10] P. Langlois, M. Martel, L. Thévenoux. Trade-off Between Accuracy and Time for Automatically Generated Summation Algorithms. SCAN 2010: 14th GAMM-IMACS International Symposium on Scientific Computing, Computer Arithmetic and Validated Numerics, 2010.
- <span id="page-46-5"></span>[PASCO10] P. Langlois, M. Martel, L. Thévenoux. Accuracy Versus Time: A Case Study with Summation Algorithms. PASCO 10: Proceedings of the 4th International Workshop on Parallel and Symbolic Computation, 2010.

<span id="page-46-8"></span>[Graillat et al.] S. Graillat, P. Langlois, N. Louvet. Algorithms for Accurate, Validated and Fast Polynomial Evaluation. 2009.

<span id="page-46-7"></span>[Langlois Louvet] P. Langlois, N. Louvet More Instruction Level Parallelism Explains the Actual Efficiency of Compensated Algorithms. 2007.

イロト イ押ト イヨト イヨト

目

<span id="page-46-0"></span> $\Omega$